**SG Digital** Kit Permulaan EZ-Link

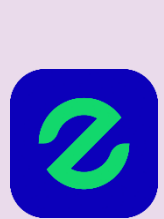

# **TAHUKAH ANDA?**

Anda boleh menggunakan aplikasi EZ-Link untuk menambah nilai kad dengan mudah sahaja di rumah, semak urus niaga dan baki kad anda. Muat turun aplikasi hari ini juga untuk mengetahui lebih lanjut!

### **LANGKAH 1 Pasang Aplikasi EZ-Link di telefon bimbit anda**

Pergi ke Apple App Store **A** atau Google Play **Store we untuk muat turun <b>EZ-Link App** dan lancarkan aplikasi tersebut.

- **1.** Untuk pengguna iOS, ketik '**Get**' (dapatkan) untuk muat turun aplikasi.
- **2.** Untuk pengguna Android, ketik '**Install**' (pasang) untuk muat turun aplikasi.

#### **LANGKAH 2 Lancarkan aplikasi dan mendaftar untuk akaun baru**

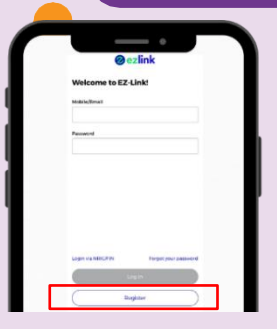

**!**

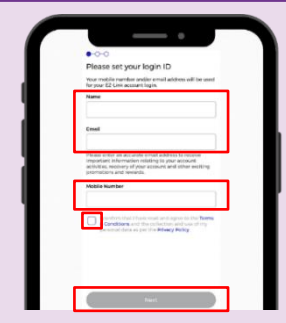

**3.** Lancarkan aplikasi dan ketik **Daftar (Register)** untuk mewujudkan akaun. **4.** Taipkan **nama**, **E-mel** dan **nombor telefon bimbit** terkini anda. Tanda di kotak semak terma & syarat. Klik **Seterusnya (Next)**.

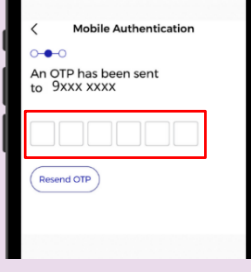

**5.** Masukkan **OTP** yang dihantar ke telefon anda.

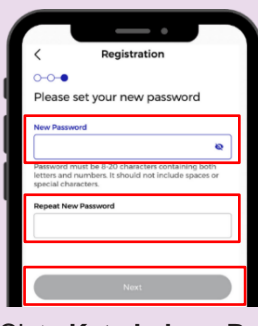

**6.** Cipta **Kata Laluan Baharu**, ulang kata lauan di **Ulang Kata Laluan Baharu (Repeat New Password)**. Ketik **Seterusnya (Next)** dan semuanya Siap!

**INFOCOMM** 

MEDIA<br>DEVELOPMENT<br>AUTHORITY

#### **LANGKAH 3 Tambah Nilai Ekspres untuk Peranti bercirikan NFC Temporary Card** Temporary Card \$20.00 \$10.00 \$10.00 n e e a o s Ò  $\equiv$   $\uparrow$  $\circ$ ≡↑  $$10$  $$20$  $|$  \$30  $|$  \$100 **Auto Ton-un**  $\widehat{\text{Cl}}$  Citibank<br> $\frac{\text{Citibank}}{\text{max max}}$  and 2620 **7.** Pilih Pilihan Tambah **8.** Pilih pilihan Tambah **9.** Pilih jumlah yang **10.** Dekatkan kad ke **11.** Baki akan dikemas Nilai Ekspres dan Nilai di halaman dikehendaki bagi kawasan NFC kini dengan jumlah peranti. masukkan CAN ID. butiran kad. Auto Top-Up. tambah nilai.

## **Petua keselamatan siber**

- Muat turun aplikasi hanya daripada sumber rasmi.
- **Jangan** lupa untuk mengemas kini versi perisian anda secara berkala untuk melindungi peranti anda daripada ancaman keselamatan yang diketahui.
- **Jangan** sekali-kali dedahkan OTP, kata laluan atau maklumat peribadi anda yang lain kepada sesiapa sahaja atau laman web yang tidak diketahui/dikenali.

. . . . . . . . . . . . . . . .

:DIGITAL